## **Distribution EOLE - Demande #35594**

## **Gestion des tâches programmées sur un serveur sauvegardé par un directeur distant**

25/09/2023 12:03 - Benjamin Bohard

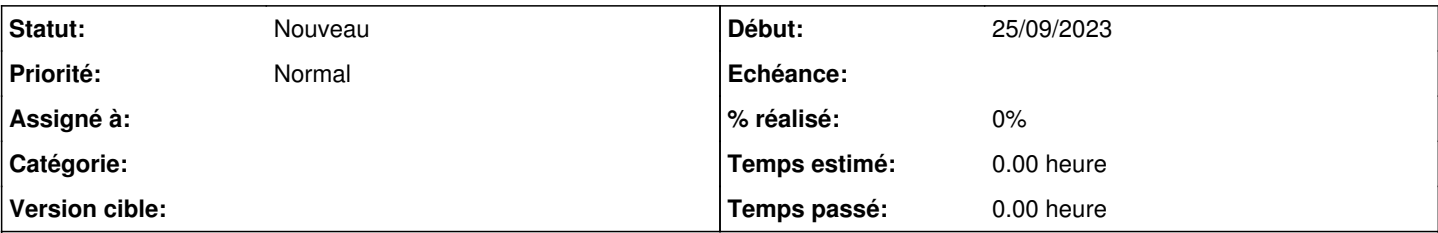

## **Description**

Dans le cas d'un serveur avec seulement bareos-fd activé (le directeur est distant), les tâches programmées sont lancées par cron et, en plus les jours de sauvegarde, par le directeur bareos via les directives ClientRun\*

Sur un serveur avec seulement bareos-fd activé, schedule n'a pas les moyens de savoir si une sauvegarde est programmée et si il doit interrompre l'exécution des tâches programmées dans le contexte "cron". On peut donc avoir deux exécutions des mêmes tâches, une fois dans le contexte "cron" et une fois dans le contexte "bareos".

Une variable calculée avait été introduite pour désactiver le fichier cron. Cette variable avec une contraine "auto" est associée à la variable bareos\_dir\_set\_remote\_fds servant à déclarer les clients distants, donc utilisée dans le contexte du serveur hébergeant le directeur.

Sur le serveur hébergeant le directeur utilisé pour la sauvegarde locale, schedule dispose des informations nécessaires pour interrompre le traitement des tâches programmées dans le contexte "cron". Il ne semble pas nécessaire de pouvoir désactiver cron. Il semblerait plus pertinent de pouvoir associer la variable calculée "test\_bareos\_cronschedule" au fait qu'on déclare un directeur distant, dans le contexte du serveur hébergeant le client donc.